## Package 'TnT'

October 17, 2020

<span id="page-0-0"></span>Title Interactive Visualization for Genomic Features

Version 1.10.0

Description A R interface to the TnT javascript library (https://github.com/ tntvis) to provide interactive and flexible visualization of track-based genomic data.

biocViews Infrastructure, Visualization

**Depends**  $R$  ( $>= 3.4$ ), GenomicRanges

Imports methods, stats, utils, grDevices, htmlwidgets, jsonlite, data.table, Biobase, GenomeInfoDb, IRanges, S4Vectors, knitr

Suggests GenomicFeatures, shiny, BiocManager, rmarkdown, testthat

License AGPL-3

Encoding UTF-8

LazyData true

VignetteBuilder knitr

URL <https://github.com/Marlin-Na/TnT>

BugReports <https://github.com/Marlin-Na/TnT/issues>

Collate 'JavascriptCascade.R' 'misc.R' 'tntTracks-trackData.R' 'tntTracks.R' 'tntBoard.R' 'tntTracks-compilation.R' 'tntTracks-compositeTrack.R' 'tntTracks-constructors.R' 'trackWidget.R'

RoxygenNote 7.0.2

git\_url https://git.bioconductor.org/packages/TnT

git\_branch RELEASE\_3\_11

git\_last\_commit 2818722

git\_last\_commit\_date 2020-04-27

Date/Publication 2020-10-16

Author Jialin Ma [cre, aut], Miguel Pignatelli [aut], Toby Hocking [aut]

Maintainer Jialin Ma <marlin-@gmx.cn>

## <span id="page-1-0"></span>R topics documented:

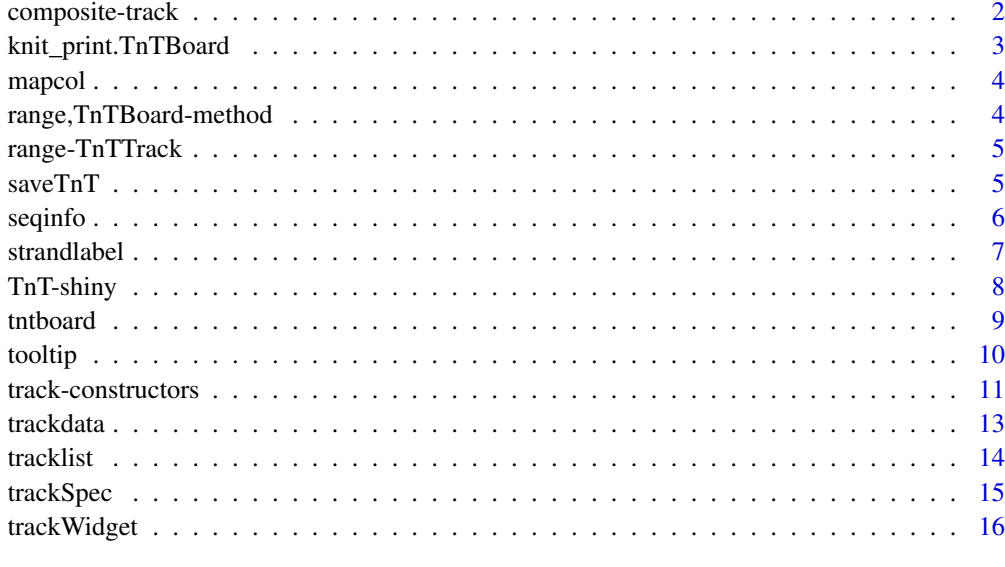

#### **Index** [17](#page-16-0)

<span id="page-1-1"></span>composite-track *Composite Track*

## Description

Two or more arbitrary tracks can be used to create a composite track, by which different features can be shown in the same track.

## Usage

```
## S4 method for signature 'TnTTrack, TnTTrack'
merge(x, y, \ldots)## S4 method for signature 'TnTTrack,missing'
merge(x, y, ...)
```
## Arguments

x, y, ... Track constructed with [track-constructors](#page-10-1) or composite track.

## Value

Returns a "CompositeTrack" object.

## See Also

<http://tnt.marlin.pub/articles/examples/track-CompositeTrack.html>

#### <span id="page-2-0"></span>knit\_print.TnTBoard 3

#### Examples

```
gr <- GRanges("chr1", IRanges(c(11000, 20000, 60000), width = 2000))
gpos <- GRanges("chr1", IRanges(c(12000, 21000, 61000), width = 1), value = c(1, 2, 3))
btrack <- BlockTrack(gr, label = "Block Track", tooltip = as.data.frame(gr), color = "lightblue4")
ptrack <- PinTrack(gpos, label = "Pin Track", tooltip = as.data.frame(gpos), background = "beige")
ctrack <- merge(btrack, ptrack)
## Not run:
TnTBoard(ctrack)
## End(Not run)
```
knit\_print.TnTBoard *Printing TnTBoard in Rmarkdown*

#### Description

S3 method to automatically render a TnTBoard with knitr.

## Usage

```
## S3 method for class 'TnTBoard'
knit\_print(x, ..., options = NULL)
```
#### Arguments

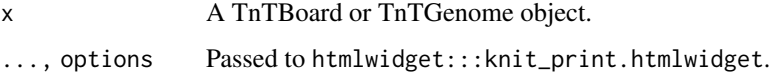

## Value

htmlwidget:::knit\_print.htmlwidget invisibly returns a character vector with "browsable\_html" S3 class.

#### References

[knit\\_print](#page-0-0)

## Examples

```
track <- BlockTrack(GRanges("chr12", IRanges(c(100, 400, 700), width = 100)),
                   color = c("green", "red", "blue"))
tntboard <- TnTGenome(track)
## Not run:
knitr::knit_print(tntboard)
```
## End(Not run)

<span id="page-3-0"></span>

#### Description

A simple util function that scales a factor to color based on the palette function.

#### Usage

```
mapcol(value, palette.fun = grDevices::rainbow, ...)
```
#### Arguments

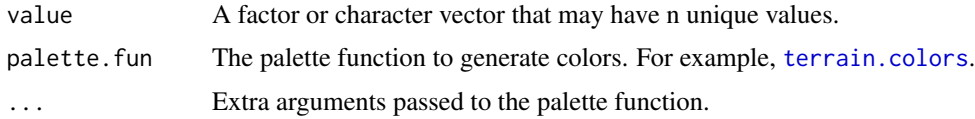

## Value

A character vector as colors, with the same length of value. Same values in value will have the same color.

## Examples

mapcol(iris\$Species)

range,TnTBoard-method *Range of TnTBoard*

## Description

Get combined range of all tracks in a TnTBoard, used internally.

## Usage

```
## S4 method for signature 'TnTBoard'
range(x, ..., with.revmap = FALSE, ignore.strand = FALSE, na.rm = FALSE)
```
## Arguments

```
x TnTBoard.
..., with.revmap, ignore.strand, na.rm
              Passed to range, GenomicRanges-method.
```
## Value

GRanges.

<span id="page-4-0"></span>range-TnTTrack *Range of Tracks*

#### Description

Range of Tracks

#### Usage

```
## S4 method for signature 'RangeBasedTrack'
range(x, \dots, with.revmap = FALSE, ignore.strand = FALSE, na.rm = FALSE)
## S4 method for signature 'CompositeTrack'
range(x, ..., with.revmap = FALSE, ignore.strand = FALSE, na.rm = FALSE)
```
## Arguments

x A TnTTrack object. ..., with.revmap, ignore.strand, na.rm Passed to range, GenomicRanges-method.

#### Value

Returns a GRanges object.

saveTnT *Save a TnTBoard to an HTML file*

#### Description

A simple wrapper of [saveWidget](#page-0-0), which saves a TnTBoard/TnTGenome object to an HTML file (e.g. for sharing with others).

#### Usage

```
saveTnT(
  tntdef,
  file,
  selfcontained = TRUE,
  libdir = NULL,
  background = "white",
  knitrOptions = list()
\lambda
```
#### Arguments

tntdef A TnTBoard/TnTGenome object to save. file, selfcontained, libdir, background, knitrOptions Passed to [saveWidget](#page-0-0).

6 seqinfo $\sim$  5 seqinfo $\sim$  5 seqinfo $\sim$  5 seqinfo $\sim$  5 seqinfo $\sim$  5 seqinfo $\sim$ 

#### Value

Return NULL.

#### Examples

```
data <- GRanges("chr2", IRanges(c(6, 9, 42), width = 1),
                value = c(0.3, 0.5, 0.9)track <- PinTrack(data, label = NULL, background = "green")
genome <- TnTGenome(list(track))
destfile <- tempfile(fileext = ".html")
destfile
saveTnT(genome, destfile)
## Not run:
utils::browseURL(destfile)
## End(Not run)
```
seqinfo *Seqinfo of TnTTrack and TnTBoard*

#### Description

Seqinfo of TnTTrack and TnTBoard

## Usage

```
## S4 replacement method for signature 'RangeBasedTrack'
seqinfo(x, new2old = NULL, pruning.mode = c("error", "coarse", "fine", "tidy")) <- value
## S4 method for signature 'RangeBasedTrack'
seqinfo(x)
## S4 method for signature 'RangeBasedTrack'
seqlevelsInUse(x)
## S4 method for signature 'TnTBoard'
seqinfo(x)
## S4 method for signature 'CompositeTrack'
seqinfo(x)
## S4 replacement method for signature 'CompositeTrack'
seqinfo(x, new2old = NULL, pruning mode = c("error", "coarse", "fine", "tidy")) \le value## S4 method for signature 'CompositeTrack'
```
seqlevelsInUse(x)

#### Arguments

x A TnTTrack or TnTBoard object. new2old, pruning.mode, value Passed to seqinfo method for GenomicRanges.

<span id="page-5-0"></span>

#### <span id="page-6-0"></span>strandlabel 7 and 7 and 7 and 7 and 7 and 7 and 7 and 7 and 7 and 7 and 7 and 7 and 7 and 7 and 7 and 7 and 7 and 7 and 7 and 7 and 7 and 7 and 7 and 7 and 7 and 7 and 7 and 7 and 7 and 7 and 7 and 7 and 7 and 7 and 7 and

## Value

seqinfo returns a SeqInfo object.

## Examples

```
btrack1 <- BlockTrack(GRanges("chr1", IRanges(1, 123)))
btrack2 <- BlockTrack(GRanges("chr2", IRanges(3, 599)))
ctrack <- merge(btrack1, btrack2)
board <- TnTBoard(list(btrack1, btrack2))
seqinfo(btrack1)
seqinfo(btrack2)
seqinfo(ctrack)
```
seqinfo(board)

#### strandlabel *Display Labels with Strand*

## Description

A simple util function that used internally to generate display labels of GeneTrack and TxTrack.

#### Usage

```
strandlabel(labels, strands)
```
## Arguments

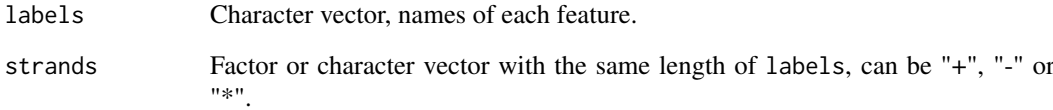

## Value

A character vector that combines the labels with strand information.

```
strandlabel(c("gene1", "gene2", "gene3"), c("+", "-", "*"))
```
<span id="page-7-0"></span>

## Description

Output and render functions for using TnT within Shiny applications and interactive Rmd documents.

## Usage

```
TnTOutput(outputId, width = "100%", height = "auto")
```

```
renderTnT(expr, env = parent.frame(), quoted = FALSE)
```
## Arguments

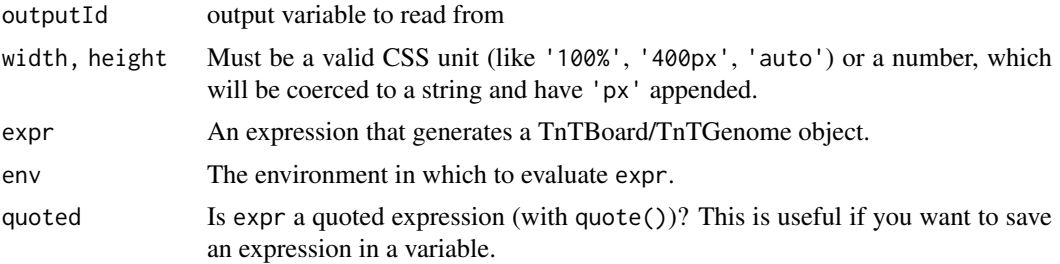

## Value

An output or render function that enables the use of the converted htmlwidget within Shiny applications.

```
library(shiny)
ui <- fluidPage(fluidRow(
    column(width = 2, {
        "A Simple Example Here"
    }),
    columnwidth = 10, {TnTOutput("out")
    })
))
server <- function (input, output) {
    re.btrack <- reactive({
        gr <- GRanges("chr12", IRanges(100, 1000))
        BlockTrack(gr)
    })
    output$out <- renderTnT({
        TnTBoard(re.btrack())
    })
}
## Not run:
shinyApp(ui = ui, server = server)
```
#### <span id="page-8-0"></span>tntboard 9

## End(Not run)

tntboard *TnTBoard*

#### Description

A TnTBoard or TnTGenome object stores a list of tracks and can be automatically shown in an interactive R session or in rmarkdown output.

#### Usage

```
TnTBoard(
  tracklist,
  view.range = GRanges(),
  coord.range = IRanges(),
  zoom.allow = IRanges(),
  allow.drag = TRUE,
  use.tnt.genome = FALSE
\lambdaTnTGenome(
  tracklist,
  view.range = GRanges(),
  coord.range = IRanges(),
  zoom.allow = IRanges(),
  allow.drag = TRUE
\lambda
```
## Arguments

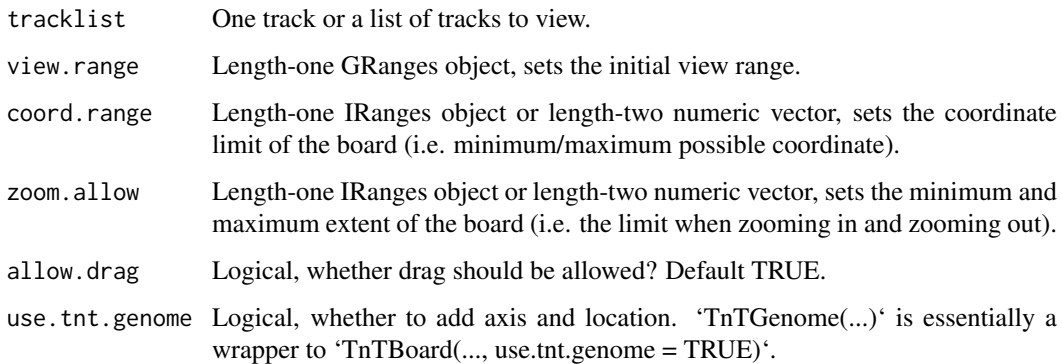

## Value

Returns a TnTBoard or TnTGenome object which has printing method to be rendered as a htmlwidget.

<span id="page-9-0"></span>10 tooltip

## Examples

```
track <- BlockTrack(GRanges("chr1", IRanges(start = c(100, 300, 500), width = c(10, 100, 200))))
## Not run:
TnTGenome(track)
```
## End(Not run)

#### tooltip *Access Track Tooltips*

#### Description

Access Track Tooltips

## Usage

```
tooltip(x)
tooltip(x) <- value
## S4 method for signature 'TrackData'
tooltip(x)
## S4 method for signature 'TnTTrack'
tooltip(x)
## S4 replacement method for signature 'TrackData, data.frame'
tooltip(x) <- value
```

```
## S4 replacement method for signature 'TnTTrack, data.frame'
tooltip(x) <- value
```
#### Arguments

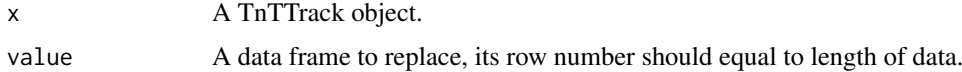

#### Value

tooltip returns a data frame.

```
gr <- GRanges("chr12", IRanges(c(6, 69), c(42, 135)), Name = c("my range 1", "my range 2"))
track <- BlockTrack(gr)
tooltip(track)
tooltip(track)$Width <- width(gr)
tooltip(track)
```
<span id="page-10-1"></span><span id="page-10-0"></span>track-constructors *Track Constructors*

## Description

Track Constructors

## Usage

```
BlockTrack(
  range,
  label = deparse(substitute(range)),
  tooltip = mcols(range),
  color = "blue",
  background = NULL,
  height = 30\lambdaVlineTrack(
  pos,
  label = deparse(substitute(pos)),
  tooltip = mcols(pos),
  color = "green",
  background = NULL,
  height = 40)
PinTrack(
  pos,
  value = mcols(pos)$value,
  domain = numeric(),label = deparse(substitute(pos)),
  tooltip = mcols(pos),
  color = "red",
  background = NULL,
  height = 40\lambdaLineTrack(
  pos,
  value = mcols(pos)$value,
  domain = numeric(),
  label = deparse(substitute(pos)),
  color = "yellow",
  background = NULL,
  height = 70)
AreaTrack(
  pos,
  value = mcols(pos)$value,
```

```
domain = numeric(),
  label = deparse(substitute(pos)),
  color = "pink",
  background = NULL,
  height = 70)
GeneTrackFromTxDb(
  txdb,
  seqlevel = seqlevels(txdb),
  label = deparse(substitute(txdb)),
  color = "black",
  background = NULL,
  height = 100\lambdaFeatureTrack(
  range,
  label = deparse(substitute(range)),
  tooltip = mcols(range),
  names = base::names(range),
  color = "black",
  background = NULL,
  height = 200)
GroupFeatureTrack(
  grl,
  label = deparse(substitute(grl)),
  tooltip = mcols(grl),
  names = base::names(grl),
  color = "black",
  background = NULL,
  height = 200)
TxTrackFromTxDb(
  txdb,
  seqlevel = seqlevels(txdb),
  label = deparse(substitute(txdb)),
  color = "red",
  background = NULL,
  height = 300)
TxTrackFromGRanges(
  gr,
  label = <math>deparse(substitute(gr))</math>,color = "red",
  background = NULL,
  height = 300\lambda
```
#### <span id="page-12-0"></span>trackdata and the state of the state of the state of the state of the state of the state of the state of the state of the state of the state of the state of the state of the state of the state of the state of the state of

#### Arguments

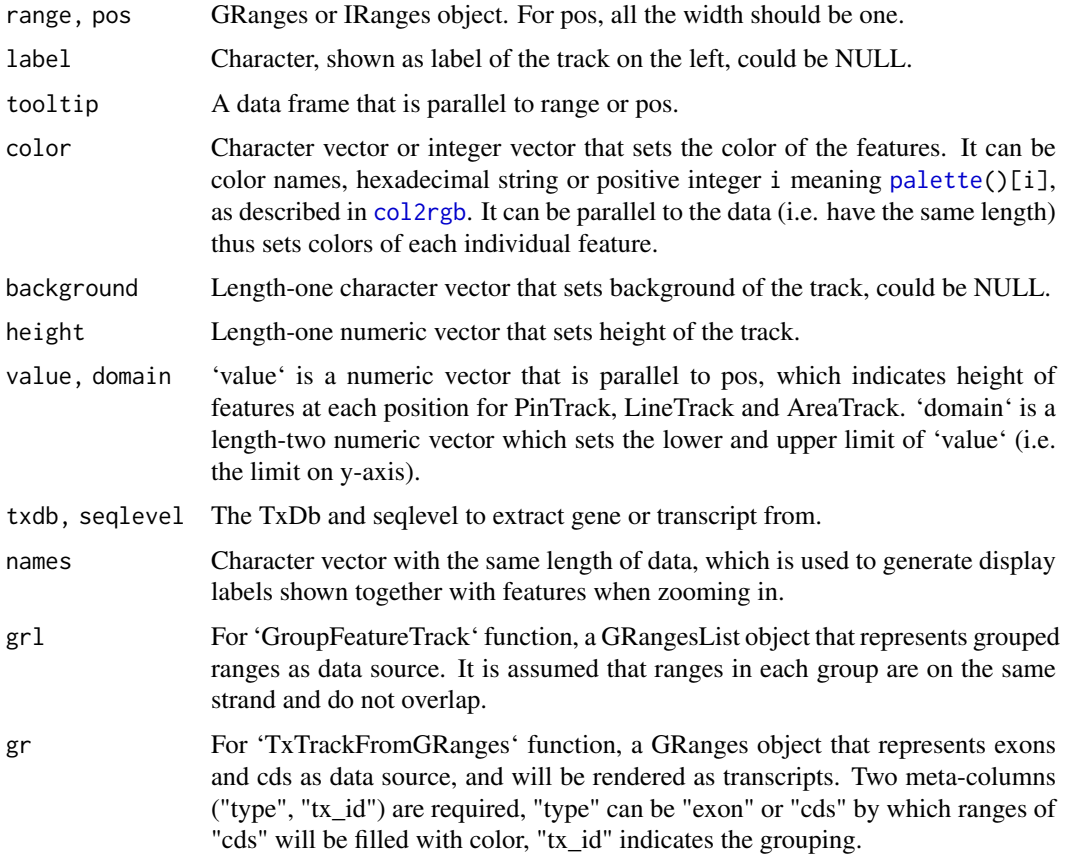

#### Value

Returns an object that extends "TnTTrack" class.

#### See Also

You can find various examples at <http://tnt.marlin.pub/articles/examples/>, also see [composite-track](#page-1-1) on how to create a composite track.

## Examples

BlockTrack(range = GRanges("chr1", IRanges(199, 4000)),  $color = "green", background = "red", height = 100)$ 

trackdata *Access Track Data*

## Description

Access and modify the track data. x\$name and x\$name <-value are just shortcuts for trackData(x)\$name and trackData(x)\$name <-value, respectively.

<span id="page-13-0"></span>14 tracklist tracklist tracklist tracklist tracklist tracklist tracklist tracklist tracklist tracklist tracklist

#### Usage

```
trackData(x)
trackData(x) <- value
## S4 method for signature 'TnTTrack'
x$name
## S4 replacement method for signature 'TnTTrack'
```
x\$name <- value

#### Arguments

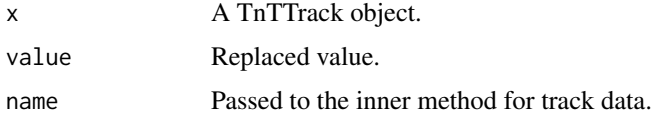

#### Value

trackData on all track types except "CompositeTrack" returns an object that inherits GRanges class, which means they should behave like a GRanges. While trackData on "CompositeTrack" returns a list of tracks.

## Examples

```
track <- BlockTrack(GRanges("chr1", IRanges(6, 54)))
class(trackData(track)) # track data of block track is an object that inherits GRanges.
#trackData(track)
ctrack <- merge(track, track)
class(trackData(ctrack)) # track data of composite track is a list of tracks
#trackData(ctrack)
```
tracklist *Track List in TnTBoard*

#### Description

The tracks of a TnTBoard are stored as a list which can be accessed or modified with these functions.

## Usage

```
tracklist(tntboard)
```
tracklist(tntboard) <- value

#### Arguments

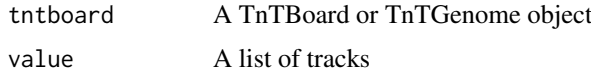

#### <span id="page-14-0"></span>trackSpec 15

#### Value

tracklist returns a list of tracks.

#### Examples

```
bt <- BlockTrack(GRanges("chr21", IRanges(100, 1200)))
li.tracks <- list(bt, bt)
board <- TnTBoard(li.tracks)
tracklist(board)
## Not run:
show(board)
## End(Not run)
tracklist(board) <- list(bt)
## Not run:
show(board)
## End(Not run)
```
trackSpec *Track Spec*

## Description

Height, background and label are common options of all tracks, use these functions to get and set them.

#### Usage

```
trackSpec(track, which = c("background", "height", "label"))
trackSpec(track, which = c("background", "height", "label")) <- value
```
## Arguments

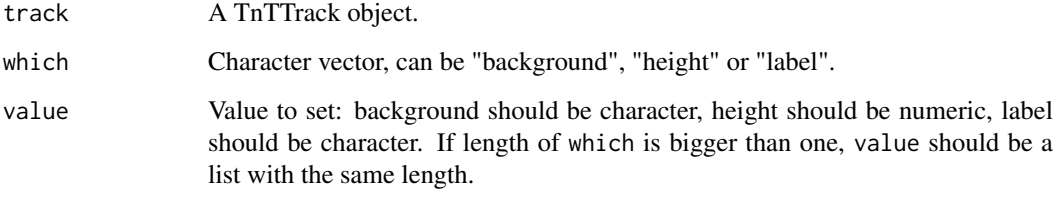

#### Value

For trackSpec, if length of which equals to one, return a scalar character or numeric, if length of which is bigger than one, return as a list.

## Examples

```
track <- BlockTrack(GRanges("chr13", IRanges(6, 9)))
trackSpec(track, "background")
trackSpec(track, c("height", "label"))
trackSpec(track, c("height", "label")) <- list(100, "my range")
trackSpec(track, "background") <- "green"
trackSpec(track)
```
trackWidget *Convert a TnTBoard to htmlwidget*

## Description

This function is only provided for users who are familiar with the concept of [htmlwidgets-package.](#page-0-0) It explicitly convets a TnTBoard or TnTGenome object to a htmlwidget object. You do not need it in most cases.

## Usage

```
trackWidget(tntdef, elementId = NULL)
```
#### Arguments

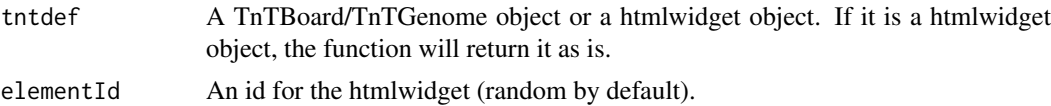

#### Value

The function returns a htmlwidget object.

```
b <- TnTBoard(BlockTrack(GRanges("chr12", IRanges(1, 123))))
widget <- trackWidget(b)
class(widget)
identical(widget, trackWidget(widget))
```
<span id="page-15-0"></span>

# <span id="page-16-0"></span>Index

\$,TnTTrack-method *(*trackdata*)*, [13](#page-12-0) \$<-,TnTTrack-method *(*trackdata*)*, [13](#page-12-0) AreaTrack *(*track-constructors*)*, [11](#page-10-0) BlockTrack *(*track-constructors*)*, [11](#page-10-0) col2rgb, *[13](#page-12-0)* composite-track, [2](#page-1-0) FeatureTrack *(*track-constructors*)*, [11](#page-10-0) GeneTrackFromTxDb *(*track-constructors*)*, [11](#page-10-0) GroupFeatureTrack *(*track-constructors*)*, [11](#page-10-0) htmlwidgets-package, *[16](#page-15-0)* knit\_print, *[3](#page-2-0)* knit\_print.TnTBoard, [3](#page-2-0) LineTrack *(*track-constructors*)*, [11](#page-10-0) mapcol, [4](#page-3-0) merge,TnTTrack,missing-method *(*composite-track*)*, [2](#page-1-0) merge,TnTTrack,TnTTrack-method *(*composite-track*)*, [2](#page-1-0) merge-track *(*composite-track*)*, [2](#page-1-0) palette, *[13](#page-12-0)* PinTrack *(*track-constructors*)*, [11](#page-10-0) range,CompositeTrack-method *(*range-TnTTrack*)*, [5](#page-4-0) range,RangeBasedTrack-method *(*range-TnTTrack*)*, [5](#page-4-0) range,TnTBoard-method, [4](#page-3-0) range-TnTTrack, [5](#page-4-0) renderTnT *(*TnT-shiny*)*, [8](#page-7-0) saveTnT, [5](#page-4-0)

saveWidget, *[5](#page-4-0)* seqinfo, [6](#page-5-0)

seqinfo,CompositeTrack-method *(*seqinfo*)*, [6](#page-5-0) seqinfo,RangeBasedTrack-method *(*seqinfo*)*, [6](#page-5-0) seqinfo,TnTBoard-method *(*seqinfo*)*, [6](#page-5-0) seqinfo<-,CompositeTrack-method *(*seqinfo*)*, [6](#page-5-0) seqinfo<-,RangeBasedTrack-method *(*seqinfo*)*, [6](#page-5-0) seqlevelsInUse,CompositeTrack-method *(*seqinfo*)*, [6](#page-5-0) seqlevelsInUse,RangeBasedTrack-method *(*seqinfo*)*, [6](#page-5-0) strandlabel, [7](#page-6-0) terrain.colors, *[4](#page-3-0)* TnT-shiny, [8](#page-7-0) TnTBoard *(*tntboard*)*, [9](#page-8-0) tntboard, [9](#page-8-0) TnTGenome *(*tntboard*)*, [9](#page-8-0) tntgenome *(*tntboard*)*, [9](#page-8-0) TnTOutput *(*TnT-shiny*)*, [8](#page-7-0) tooltip, [10](#page-9-0) tooltip,TnTTrack-method *(*tooltip*)*, [10](#page-9-0) tooltip,TrackData-method *(*tooltip*)*, [10](#page-9-0) tooltip<- *(*tooltip*)*, [10](#page-9-0) tooltip<-,TnTTrack,data.frame-method *(*tooltip*)*, [10](#page-9-0) tooltip<-,TrackData,data.frame-method *(*tooltip*)*, [10](#page-9-0) track-constructors, *[2](#page-1-0)*, [11](#page-10-0) trackData *(*trackdata*)*, [13](#page-12-0) trackdata, [13](#page-12-0) trackData<- *(*trackdata*)*, [13](#page-12-0) tracklist, [14](#page-13-0) tracklist<- *(*tracklist*)*, [14](#page-13-0) trackSpec, [15](#page-14-0) trackSpec<- *(*trackSpec*)*, [15](#page-14-0) trackWidget, [16](#page-15-0) TxTrackFromGRanges *(*track-constructors*)*, [11](#page-10-0) TxTrackFromTxDb *(*track-constructors*)*, [11](#page-10-0)

VlineTrack *(*track-constructors*)*, [11](#page-10-0)